- FR Pilotes, manuel de l'utilisateur : https://support.hercules.com **DE** Treiber, Benutzerhandbuch: https://support.hercules.com<br>**繁體中文** 驅動程式、使用者手冊:https://support.hercules.com
- **繁體中文** 驅動程式、使用者手冊:https://support.hercules.com
- ES Controladores, manual del usuario: https://support.hercules.com
- **한국어** 드라이버를, 사용설명서: https://support.hercules.com

CS Ovladače, uživatelský manuál: https://support.hercules.com/ PT Controladores, manual do utilizador: https://support.hercules.com TÜ Sterowniki, instrukcja obsługi: https://support.hercules.com العربية برامج التشغيل ، دليل المستخدم:https://support.hercules.com

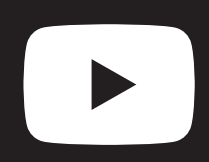

- NL Drivers, handleiding: https://support.hercules.com
- IT Driver, manuale d'uso: https://support.hercules.com
- Py Драйверы, инструкция по эксплуатации: https://support.hercules.com
- PL Sterowniki, instrukcja obsługi: https://support.hercules.com
- **日本語** ドライバ、ユーザーマニュアル: https://support.hercules.com
- 
- 
- -

# Drivers, user manual: https://support.hercules.com

# QUICK START GUIDE / GUIDE DE DÉMARRAGE RAPIDE / SCHNELLSTARTANLEITUNG / **快速入門指南** / GUÍA RÁPIDA / **퀵 스타트 가이드** / BEKNOPTE HANDLEIDING / GUIDA RAPIDA / КРАТКОЕ РУКОВОДСТВО ПОЛЬЗОВАТЕЛЯ / INSTRUKCJA SZYBKIEGO STARTU / **クイックスタートガイド** / STRUČNÁ PŘÍRUČKA / GUIA DE INÍCIO RÁPIDO / HIZLI BAŞLANGIÇ KILAVUZU /

# FR

Maitrisez toutes les fonctionnalités de votre DJControl Inpulse 300 MK2 grâce aux tutoriaux de notre chaîne YouTube

# DE

Beherrschen Sie alle Funktionen Ihres DJControl Inpulse 300 MK2 mithilfe der praktischen Tutorials auf unserem YouTube-Kanal

### **繁體中文**

利用 YouTube 頻道上的實用教程精通 DJControl Inpulse 300 MK2 的全部功能

### ES

Domina todas las funciones de tu DJControl Inpulse 300 MK2 gracias a los útiles tutoriales de nuestro canal de YouTube

# **한국어**

YouTube 채널의 유익한 튜토리얼로 DJControl Inpulse 300 MK2의 모든 기능을 마스터하십시오

#### NL

Gebruik de handige tutorials op ons YouTube-kanaal om alles te weten te komen over de mogelijkheden van uw DJControl Inpulse 300 MK2

#### IT

Padroneggia tutte le funzioni del tuo DJControl Inpulse 300 Mk2 con l'aiuto dei tutorial sul nostro canale YouTube

#### РУ

Раскройте весь потенциал контроллера DJControl Inpulse 300 Mk2 благодаря информативным обучающим роликам на нашем канале YouTube

### PL

Opanuj wszystkie funkcje kontrolera DJControl Inpulse 300 Mk2 dzięki pomocnym samouczkom dostępnym na naszym kanale na YouTube

# **日本語**

弊社 YouTube チャンネルの便利なチュートリアル で、DJControl Inpulse 300 MK2 のすべての機能を マスターしましょう

#### CS

Osvojte si všechny funkce svého DJControl Inpulse 300 MK2 pomocí užitečných výukových programů na našem kanálu YouTube

#### PT

Domine todas as funcionalidades do seu DJControl Inpulse 300 Mk2 com os úteis tutoriais disponíveis no nosso canal do YouTube.

#### TÜ

YouTube kanalımızdaki yardımcı eğitim videolarıyla DJControl Inpulse 300 Mk2'nizin tüm özelliklerinde ustalaşın.

#### العربية

أتقن كل ميزات 2MK 300 Inpulse DJControl املوجودة لديك إىل جانب الدروس التعليمية املفيدة املتوفرة عىل قناتنا عىل YouTube

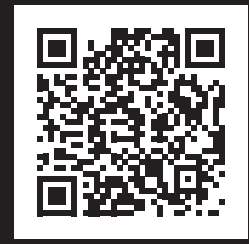

# **Master all of your DJControl Inpulse 300 Mk2's features with the helpful tutorials on our YouTube channel**

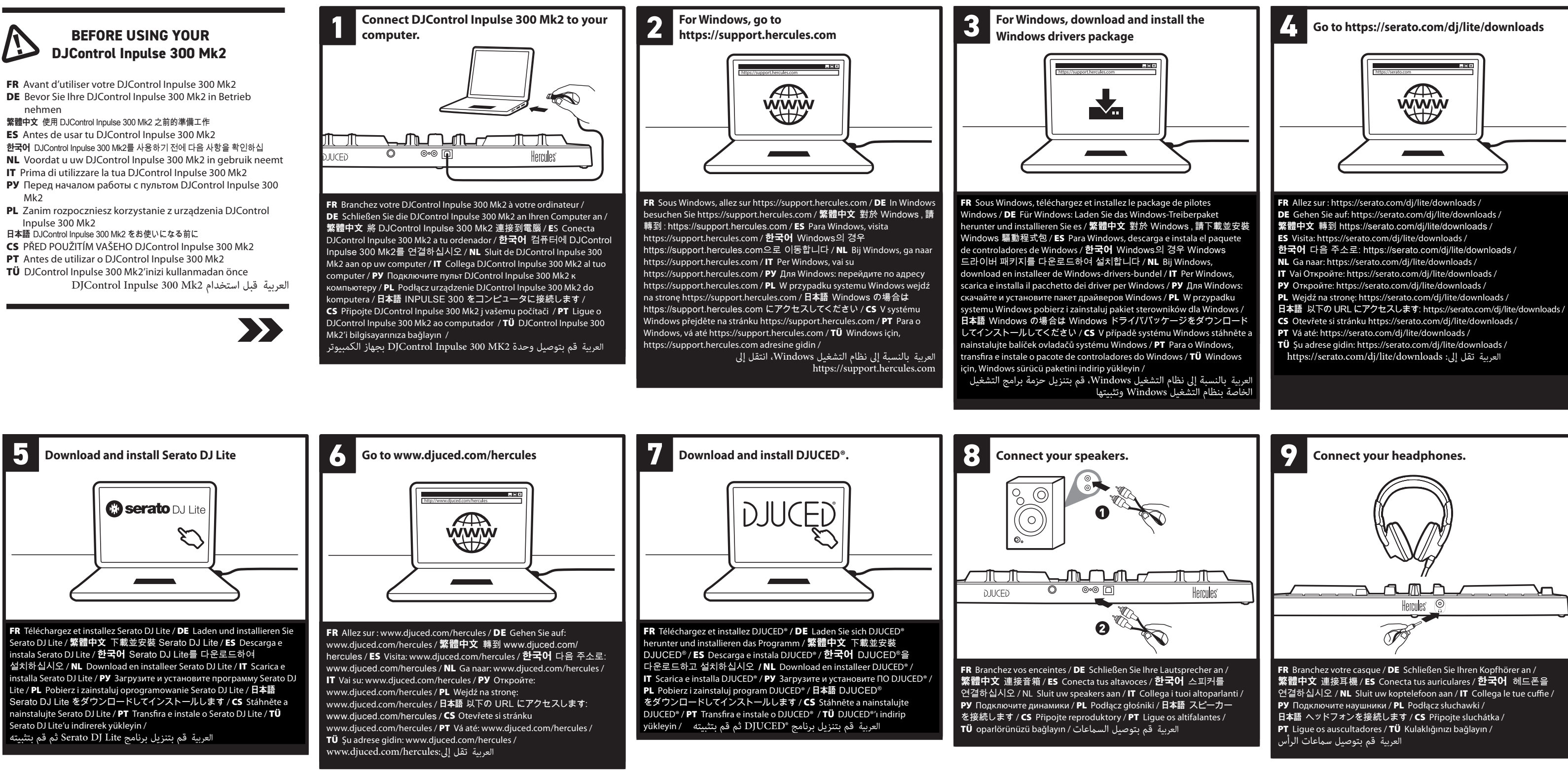